**Autorun Settings Активированная полная версия Скачать бесплатно без регистрации For Windows (Final 2022)**

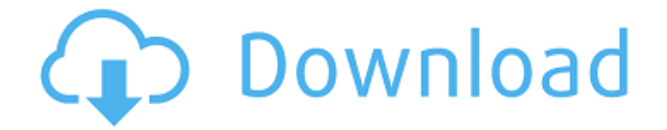

Параметры автозапуска — это приложение, которое упрощает отключение функций автозапуска или остановку вредоносной установки из автозапуска. Он идеально подходит для остановки автоматически запускаемых приложений, таких как USB-накопители или CD/DVD-диски. Как указано на снимках экрана, инструмент предлагает ряд различных опций для отключения автозапуска по вашему усмотрению. Цены на настройки автозапуска: Его можно загрузить и использовать совершенно бесплатно, но если вам нравится использовать этот инструмент, вы можете продемонстрировать свою поддержку, купив копию программного обеспечения, нажав кнопку ниже. - Векторный стиль анимации. - Профессиональный звук, озвучка и музыка. - Поддерживает 16

популярных анимаций, существует множество способов обмена сообщениями, таких как Facebook, Twitter, электронная почта, электронная почта с именем пользователя, электронная почта со ссылкой, электронная почта с вложениями, электронная почта без вложений, SMS, печать и многое другое. - Установите время ожидания перед публикацией, после чего анимация будет воспроизводиться в течение этого времени. - Анимации также будут воспроизводиться автоматически, если интернет-соединение нестабильно. - Вы также можете сделать так, чтобы анимация всегда воспроизводилась, например, если вам нужно загрузить свою фотографию на Facebook. - Анимации также можно использовать для телефонных сообщений, статуса Facebook, Google+, статуса Twitter, RSS, канала

Youtube, обмена мультимедиа (Youtube, Facebook, Twitter, Pinterest, Skype, электронная почта) и многого другого. - Вы также можете добавить свою пользовательскую анимацию в этот инструмент, она будет воспроизводиться с любой одноименной анимацией. - Вы даже можете использовать предыдущую анимацию, используя опцию редактирования и выбирая анимацию из списка. - Вы также можете использовать свой собственный звук, голос за кадром и музыку. - Программа полностью поддерживается инструкциями, защитой паролем и многими другими функциями. Ключевая особенность: - Поддержка 16 популярных анимаций, существует множество способов обмена сообщениями, таких как Facebook, Twitter, электронная почта, электронная почта с именем пользователя, электронная почта со ссылкой,

электронная почта с вложениями, электронная почта без вложений, SMS, печать и многое другое. - Установите время ожидания перед публикацией, после чего анимация будет воспроизводиться в течение этого времени. - Анимации также будут воспроизводиться автоматически, если интернет-соединение нестабильно. - Вы также можете сделать так, чтобы анимация всегда воспроизводилась, например, если вам нужно загрузить свою фотографию на Facebook. - Анимации также можно использовать для телефона

**Autorun Settings**

Устали от раздражающих всплывающих окон autorun.inf каждый раз, когда вы вставляете дискету или компакт-диск?

Больше не беспокойтесь, настройки автозапуска отключат автозапуск с ваших дисков! И он чрезвычайно прост в использовании. Это приложение позволяет отключить автозапуск и предотвратить запуск таких мультимедийных устройств и запуск собственного autorun.inf. Немедленный Простой в использовании интерфейс. Просто запустите программу и укажите, какие диски вы хотите отключить в автозапуске. Вы можете выбрать любые диски для отключения или сделать все за один раз. Настройки автозапуска не вносят изменений в ваш реестр и безопасны для использования с любой версией Microsoft Windows. Это простое приложение не требует установки на ваш компьютер и позволяет легко управлять настройками автозапуска всех съемных дисков. И многое другое... Настройки автозапуска — это бесплатное и простое в использовании приложение, которое позволяет отключать мультимедийные устройства Autorun/autorun.inf, такие как автоматический запуск мультимедийных устройств, установщики игр, загрузочные диски и т. д., чтобы предотвратить появление вредоносных программ. Функции: Настройки автозапуска - легко отключить автозапуск и предотвратить его запуск. Функции, решения и руководства, связанные с развлечениями. - Подарите своему iPhone, iPad и устройству Android новый красивый вид. - Держите свои устройства iPhone, iPad и Android в безопасности и конфиденциальности. -Избегайте головной боли потери любимых фотографий и видео с вашего устройства. -Измените внешний вид вашего устройства в соответствии с вашим личным стилем. - Мгновенно меняйте внешний вид вашего устройства в

соответствии с вашим настроением, событием, работой, хобби или гардеробом. Список функций и способы их использования добавлены внизу. - Исправить или удалить программное обеспечение, автоматически работающее на вашем компьютере. -Исправьте или удалите программы запуска, которые вам не нужны или не нужны на вашем компьютере. -Устраните необходимость запуска множества бесполезных, а иногда и нежелательных процессов, которые засоряют ваш компьютер. -Узнайте, как остановить программу, которая открывается автоматически, или как найти и удалить программы, которые вы никогда не хотели или не запрашивали. - Посмотреть список программ, установленных на вашем компьютере, и изменить параметры их запуска. - Автозапуск и сценарии. -Возможности сценариев для автоматического

## воспроизведения. -Если вы устали печатать, автозапуск 1eaed4ebc0

Автоматическое отключение нежелательной функции автозапуска на вашем компьютере. Функция автозапуска приводит к установке вредоносных файлов .inf, которые могут нанести вред вашему ПК. С помощью настроек автозапуска вы можете отключать и включать функции вручную в любое время. Просто выберите функции, которые вы хотите отключить или включить, и нажмите кнопку «Пуск». Настройки будут применены, и Windows будет перезагружена. Если вы планируете использовать Slack, вам нужно получить расширение .pwa. Эти приложения работают в автономном режиме, поэтому вы можете использовать их, находясь вдали от сети. Затем, как только вы подключитесь к серверу в вашей сети, вам нужно будет обновить приложение в

фоновом режиме. Этот пост покажет вам, как правильно обновлять расширение Slack и как обновлять его в фоновом режиме. Обновление файла .pwa Ваш файл .pwa необходимо обновить. Вы можете сделать это с помощью автоматических обновлений, но вам потребуется вручную обновить файл .pwa. Вы должны делать это в фоновом режиме, и здесь Bash Script полезен. Bash-скрипт — это файл, который запускается в терминале. Они довольно просты в использовании, и вы можете найти множество примеров в Интернете, если погуглите. Вам понадобится следующее в вашем файле .pwa 1. Проверьте, обновлен ли файл .pwa, и если нет, то спросите пользователя, хочет ли он обновить 2. Загрузите новые файлы 3. Распакуйте zipфайл 4. Обновите файл .pwa Хорошим примером этого может быть следующее: #!/бин/баш if [[ "\$(lsapp/bin/debug/\$(date

 $+$ %Y/%m/%dT%H%M%S)/app.pwa)"  $=$ "app.pwa" ]] тогда echo "Файл .pwa обновлен!" фи если [[ \$(lsapp/bin/debug/\$(date +%Y/%m/%dT%H%M%S)/app.pwa)!=  $$(lsapp/bin/debug/s(data +\%)$ Y/%m/%dT%H%M%S)/updated.pwa) ]] тогда echo "\$(lsapp/bin/debug/\$(date +%Y/%m/%dT%H%M%S)/updated.pwa) не обновлен, обновить?" да | проверитьpwa /path\_to\_p

**What's New in the Autorun Settings?**

Настройки автозапуска — это приложение, которое предлагает отключить функцию автозапуска на вашем компьютере простым способом с помощью мастера. Приложение поставляется с очень небольшим

количеством настроек, имеет небольшой размер и не требует какой-либо установки на целевой компьютер. Процедура отключения функций автозапуска проста и понятна, и все происходит в течение пары кликов. Пробная версия настроек автозапуска: Поскольку Autorun Settings не является бесплатным пробным приложением, пробные версии недоступны. Примечание. Вы можете бесплатно скачать пробную версию приложения по этой ссылке: Ключевые особенности настроек автозапуска: Настройки автозапуска оснащены следующими ключевыми функциями: - Отключить autorun.exe для всех дисков. - Отключение произойдет только при следующем доступе к диску, оно не произойдет автоматически. - Выборочное отключение функций автозапуска. Вы можете использовать эту функцию, чтобы ускорить процесс отключения. - Выбор

щелчком мыши. - Простой, управляемый мастером процесс. Сведения о поддержке параметров автозапуска: Настройки автозапуска в настоящее время находятся в разработке. Скриншоты настроек автозапуска: Список функций настроек автозапуска: После запуска программы вы увидите главное окно приложения. Это простой, но удобный интерфейс, в котором вы можете просмотреть все настройки и функции, доступные в приложении, а также основное меню справки. После первого запуска приложения вы увидите экран справки. Этот экран предлагает помощь в навигации по интерфейсу приложения. Раздел справки доступен для каждой из вкладок в главном окне. Если вы выберете одну из вкладок, вы увидите раздел справки для этой вкладки. В главном окне есть панель со списком активных вкладок. Эта панель также очень важна, потому

что вы можете изменить ее на любую из вкладок по своему желанию. Основные характеристики: Если вы нажмете на вкладку основных функций, вы увидите список различных настроек, которые вы можете обрабатывать.При этом вы можете просматривать общие сведения, которые будут полезны при настройке всех доступных параметров. В списке доступны следующие настройки: - Снимите флажок autorun.exe для всех дисков. - Отключение произойдет только при следующем доступе к диску, оно не произойдет автоматически. - Выборочное отключение автора

**System Requirements For Autorun Settings:**

Минимальные требования: ОС: Windows 7 (с последними обновлениями) Процессор: Intel Core 2 Duo E6550 или AMD Phenom x2 или выше Оперативная память: 2 ГБ Видео: совместимая с DirectX 11 видеокарта с Shader Model 4.0 Звуковая карта: Жесткий диск: 16 ГБ DVD-привод: Жесткий диск: 16 ГБ \* Для пользователей Mac Минимальные требования: ОС: Snow Leopard (с последними обновлениями) Процессор: Intel Core i3

Related links: